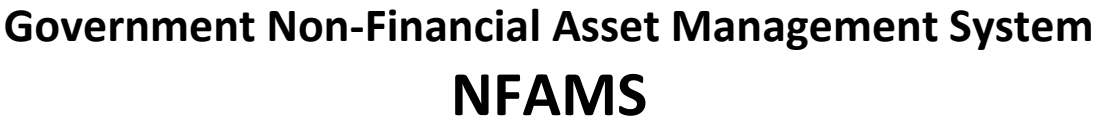

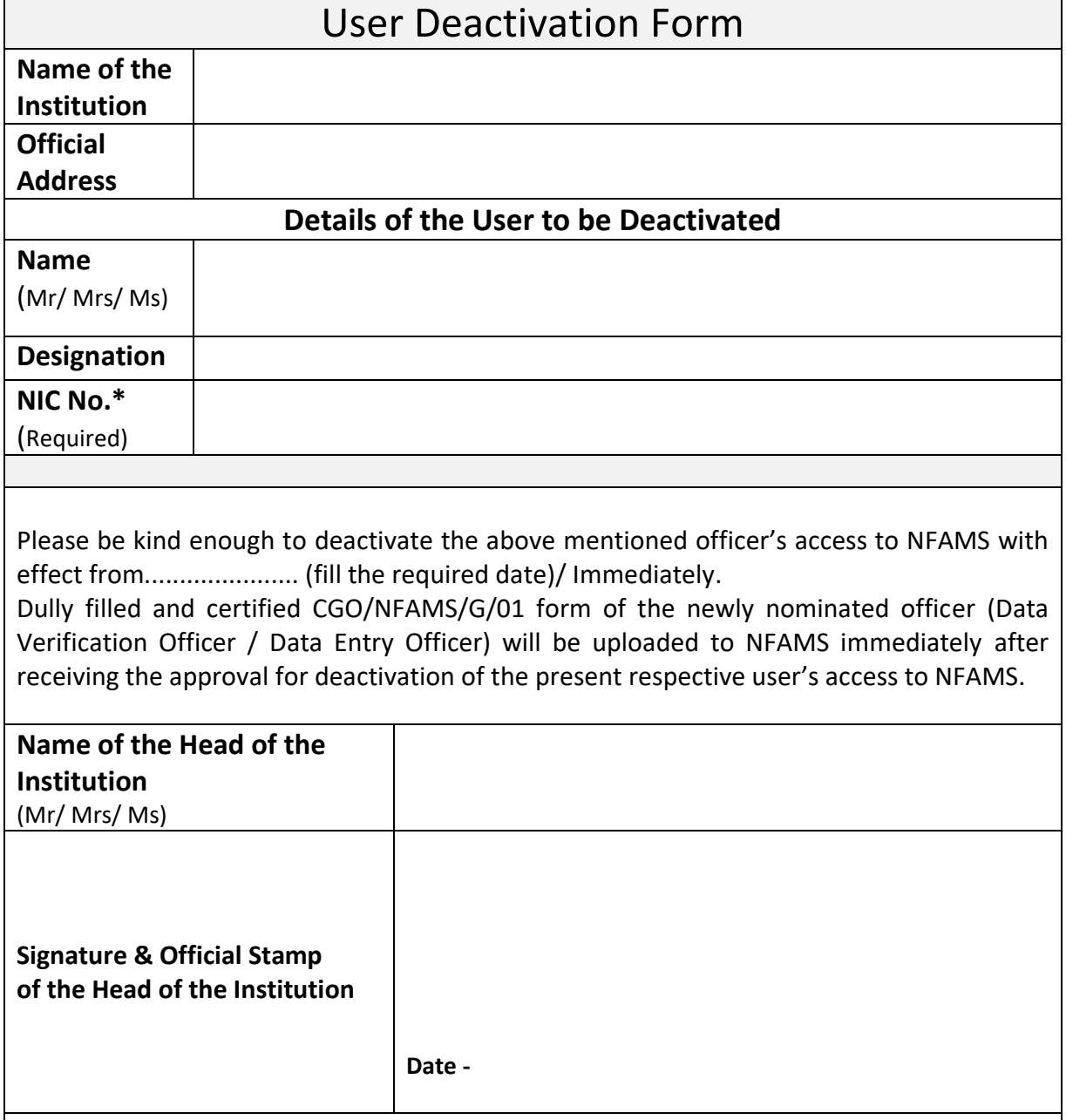

**NOTE** - A scan PDF copy of the dully filled and certified format should be submitted via email [\(nfams@mo.treasury.gov.lk\)](mailto:nfams@mo.treasury.gov.lk) or FAX to 0112 151 417 to the Comptroller General's Office.